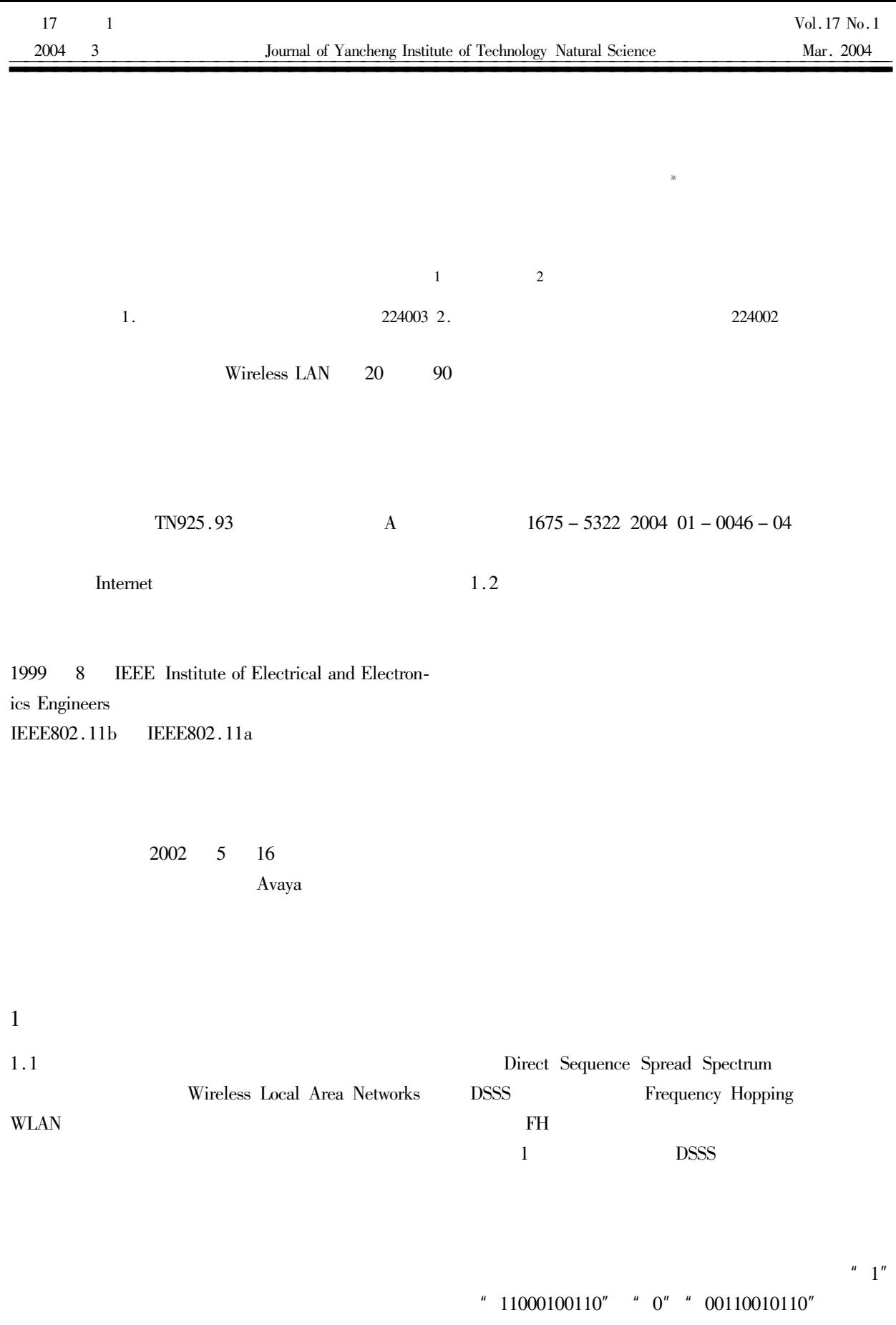

 $\ast$ 

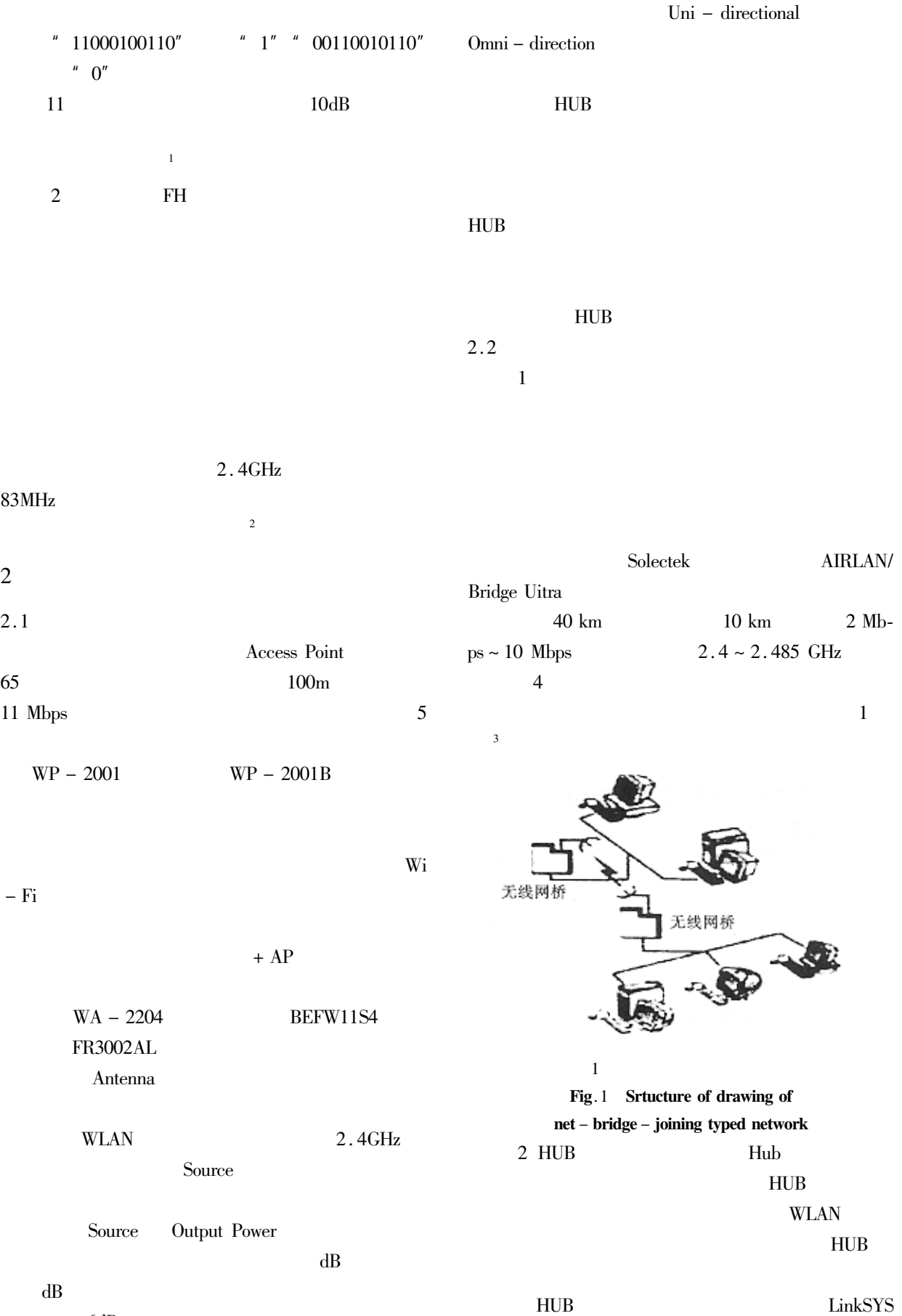

!!!!!!!!!!!!!!!!!!!!!!!!!!!!!!!!!!!!!!!!!!!!!!!!!!!!!!!!!!!!!

 $6dB$ 6dB

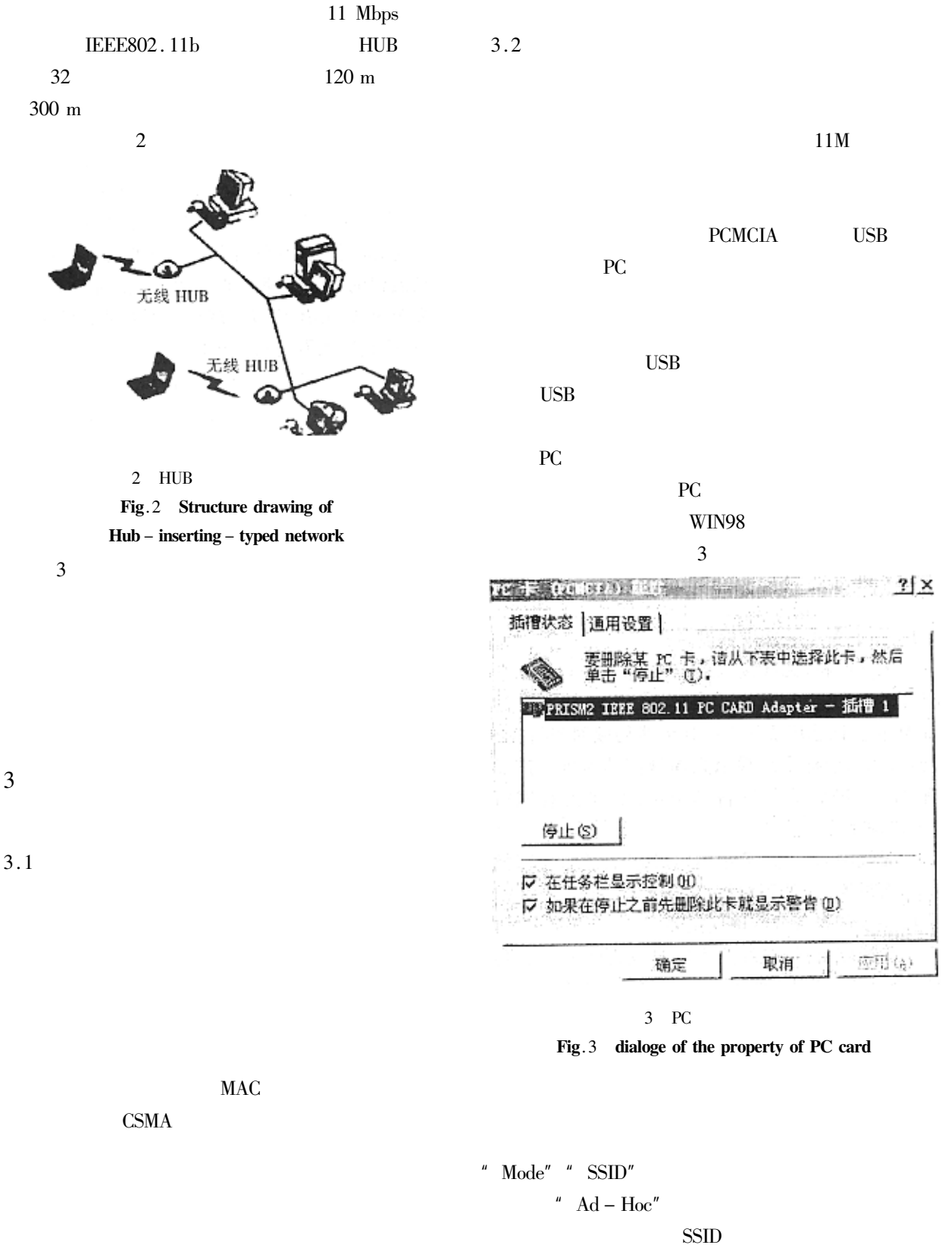

 $\mbox{TCP/IP}$ 

LAN

 $\overline{A}$ 

**WEP** 

**WEP** 

 $\overline{4}$ 

 $\mathbf{1}$ IEEE802.11  $J$ .  $120 - 123$ . 2002 3  $\overline{2}$  $J$ .  $2002 \quad 2 \quad 134 - 139$ . 3 David C Yen David C Chou. Wireless communication the next wave of Internet technology J . Technology in Society 2001 23  $217 - 226$ .  $J$ .  $\overline{4}$ 2002 1  $180 - 182$ .

## **Construction and Realization Techniques of Campus Wireless LAN**

ZHAO Xue – mei<sup>1</sup> ZHOU Cai – gen<sup>2</sup>

(1. Office of Studies Yancheng Institute of Technology Jiangsu Yancheng 224003 China Department of Computer Engineering Yancheng Teachers' College Jiangsu Yancheng 224002 China

Abstract Wireless LAN is the combination of computer networks and wireless communication techniques in 1990s. It provides effective methods for using wireless multi - address channel to support intercomputer communication as well as for communication migration personalization and the multi – media applications. This paper focuses on the brief introduction to the fundamental principles of campus wireless LAN topological structure and its realization techniques.

Keywords Wireless LAN topological structure Campus networks realization techniques